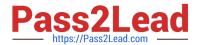

# 1Z0-1082-21<sup>Q&As</sup>

Oracle Profitability and Cost Management 2021 Implementation Essentials

# Pass Oracle 1Z0-1082-21 Exam with 100% Guarantee

Free Download Real Questions & Answers PDF and VCE file from:

https://www.pass2lead.com/1z0-1082-21.html

100% Passing Guarantee 100% Money Back Assurance

Following Questions and Answers are all new published by Oracle
Official Exam Center

- Instant Download After Purchase
- 100% Money Back Guarantee
- 365 Days Free Update
- 800,000+ Satisfied Customers

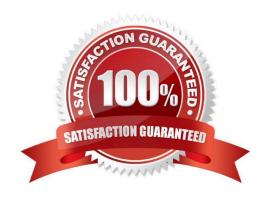

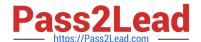

## **QUESTION 1**

Which three components are required to create a valid rule set?

- A. Using Global Context defined in POV
- B. Rule Set execution method
- C. Rule Set Name
- D. Sequence
- E. Defined rule set context

Correct Answer: BCD

#### **QUESTION 2**

You update the name of a member that Is used In a number of allocation rules.

After deploying the changes to the database, what step can you take next to update your rules?

- A. The system automatically propagates the name change to your allocation rules; no additional step is necessary.
- B. Use the Find and Replace tool In the Manage Rules screen to replace the member In all rules that use It.
- C. On the Mass Edit tab of the Designer screen, create and run a job to replace the member in all rules that use it.
- D. Use the ReplaceMember command In EPM Automate to replace the member In all rules that use It.

Correct Answer: D

# **QUESTION 3**

Assume the computer hardware supports parallel calculation. Given these two rule sets, in what order will the rules be calculated?

```
Rule Set A, Sequence = 1, Execution = Parallel
Rule 1, Sequence = 1
Rule 2, Sequence = 2
Rule 3, Sequence = 2
Rule Set B, Sequence = 1, Execution = Parallel
Rule 4, Sequence = 1
Rule 5, Sequence = 1
Rule 6, Sequence = 2
```

- A. Rule 1, Rule A, and Rule 5 will run In parallel; then Rule 2, Rule, 3, and Rule 6 will run in parallel (two separate calculation steps).
- B. Rule 1; then Rule 2 and Rule 3 will run in parallel; then Rule 4 and Rule 5 will run in parallel; then Rule 6 (four

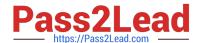

# https://www.pass2lead.com/1z0-1082-21.html

2024 Latest pass2lead 1Z0-1082-21 PDF and VCE dumps Download

separate calculation steps).

C. Rule 1, Rule A, and Rule 5 will run in parallel while Rule 2, Rule 3, and Rule 6 also run in parallel (one calculation step).

D. Rule 1; then Rule 4 and Rule 5 will run in parallel; then Rule 2 and Rule 3 will run in parallel; then Rule 6 (four separate calculation steps).

Correct Answer: B

### **QUESTION 4**

What are two ways to create custom reports on the data In Profitability and Cost Management?

- A. Import report templates from the Download link in the Settings menu and customize them for your application.
- B. Create forms In Profitability and Cost Management that can be displayed in dashboards.
- C. Create queries In Profitability and Cost Management that open in Smart View when you run them.
- D. Create formatted reports in Financial Reporting Web Studio.

Correct Answer: AC

## **QUESTION 5**

Which Is a valid set with report objects, when designing reports in Financial Reporting Web Studio?

- A. Tables, Charts, Text, KPIs
- B. Grids, Charts, Profit Curves, Text
- C. Text, Charts, Grids, Images
- D. Charts, KPIs, Profit Curves. Tables

Correct Answer: C

1Z0-1082-21 Practice Test

1Z0-1082-21 Study Guide

1Z0-1082-21 Exam Questions